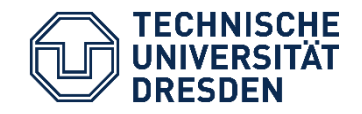

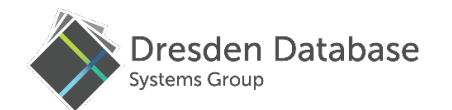

## **AL: Unified analytics in domain specific terms**

Johannes Luong, Dirk Habich, Wolfgang Lehner Chair of Databases, Techinsche Universität Dresden

# Analytical landscape

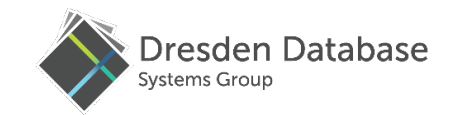

Graph Text Computer Time Series **Text** Record ... Application Analysis Analysis Analysis Analysis Vision Domains App 1 App 2 App 3 App 4 App 5 App 6 App 7 Apps map domain  $\mathcal{S}$ to APIPlatforms, theano Engines, and Spark Intel® TBB Intel<sup>®</sup> MKL cuBLAS **Libraries OpenMP** (intel) FPGA ®  $C/C++$ **NVIDIA. SOMPT EX XILINX** pthreads **CUDA** make OpenCL efficient use of  $($  $\widehat{ln_{\text{te}}})$ processor **Hardware TECHNISCHE**<br>JUNIVERSITÄT<br>DRESDEN

# Analytical landscape

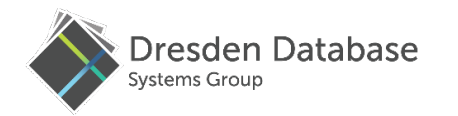

#### Record *Hardwired execution path*

- Analy Replacing an API requires rewrite
- Dom No path to improved solutions

#### *User guided translation*

map domain § *Use of generic or low-level APIs* **to APIObscured domain logic** 

**• Missed or misquided optimization** 

#### Platforms, Engines, and *Resctricted domain composition*

- **Intel Tabbe of domain specific engines**
- **Costly cross engine data movement** make No cross domain optimization

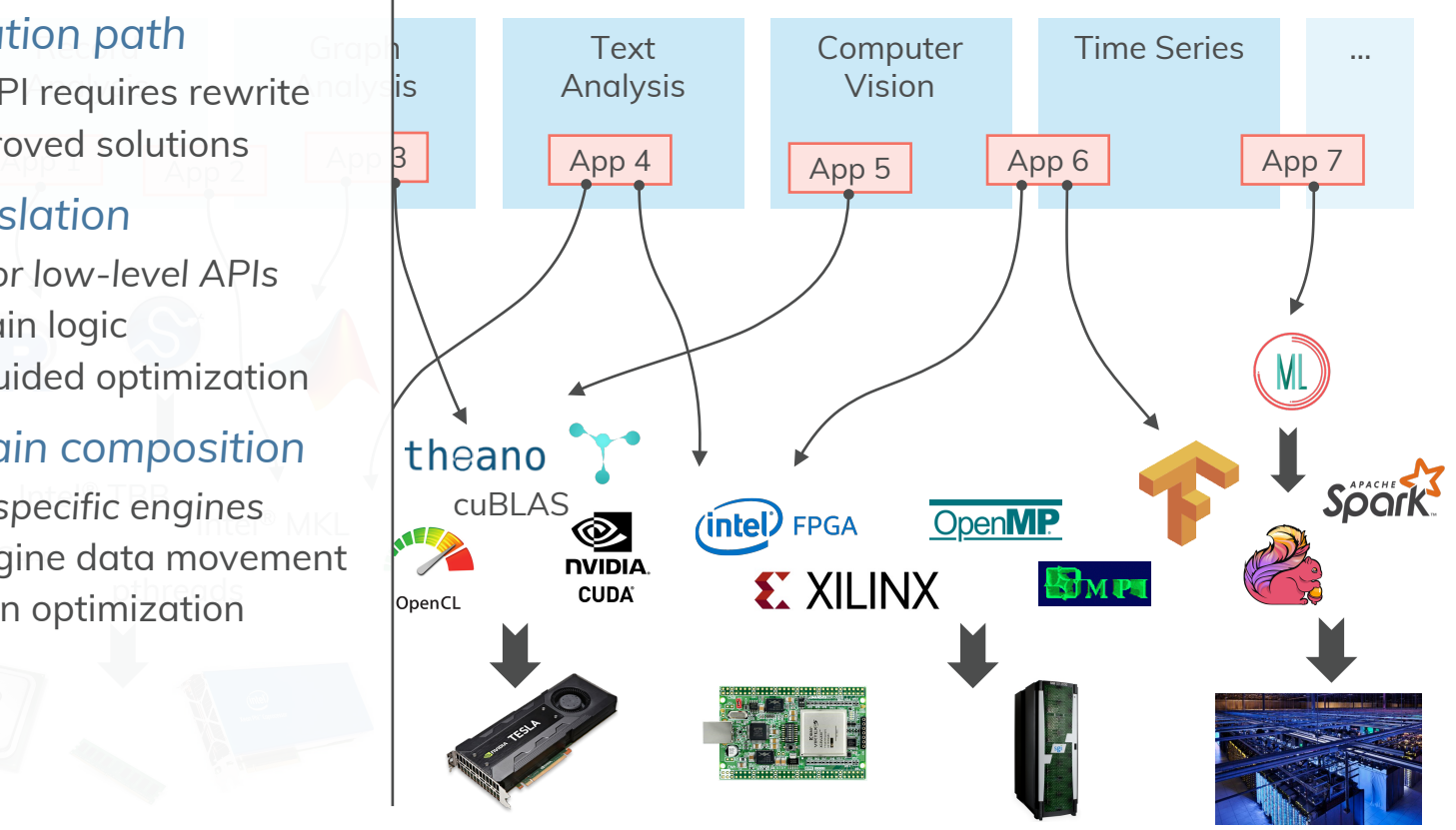

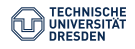

# An Analytical Abstraction

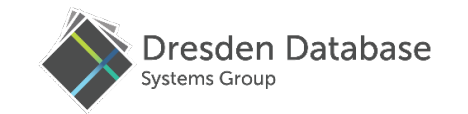

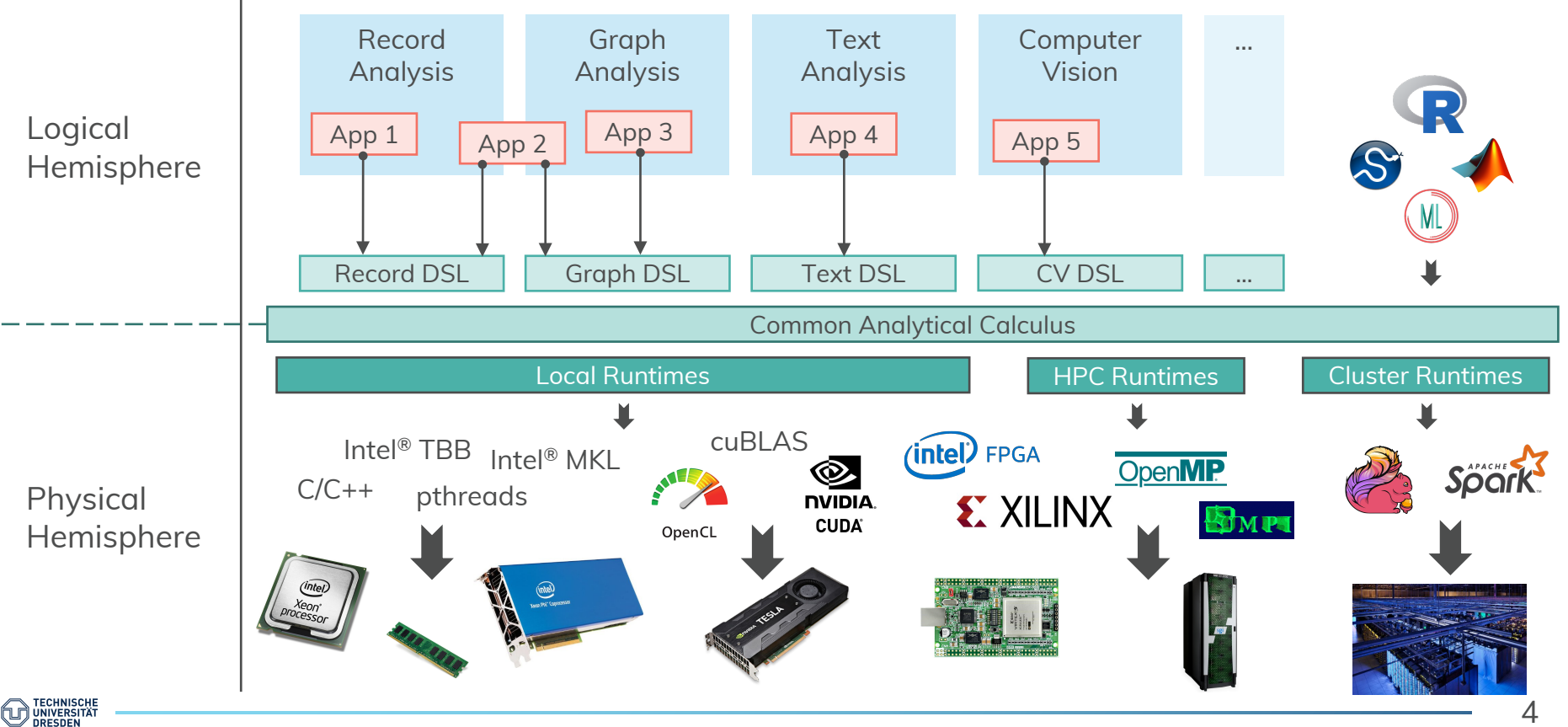

# An Analytical Abstraction

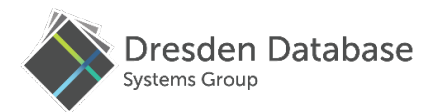

### **Strong physical abstraction**

- Logic Implementation independent apps App 3 App 4 Hemisp**portable performance** 
	- Large space of physical strategies

#### **Domain specific applications**

- Apps written in domain logic
- Engine guided compilation
	- Calculus generalizes DSL optimization

### **Flexible domain composition INKL** cuBLAS

Physical Hemisphere  $C/C_{t+1}$  pthreads **•** In the calculus, all domains are equal

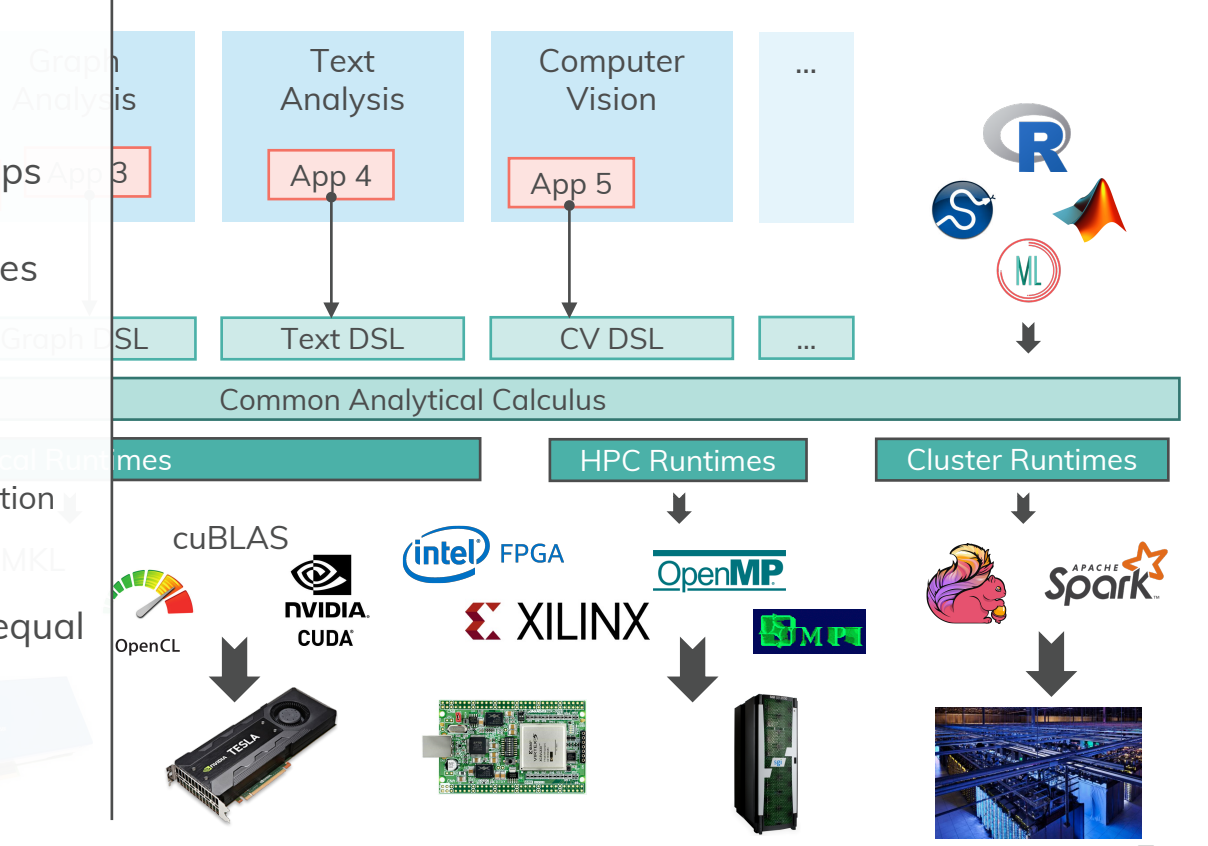

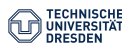

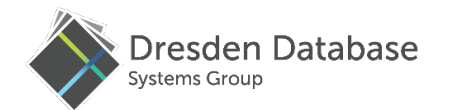

# **Let's get real – AL & AIR**

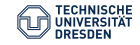

# AL – Analytical Language

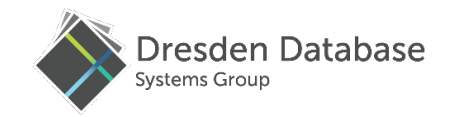

#### *A container for domain languages*

- Small ..functional" core
	- expressions, let bindings
	- no side effects
- A set of embedded DSLs
	- Record DSL, Graph DSL

#### *Implemented as scala library*

- Use Scala's parser as frontend
- Simple integration with Scala apps

### *Designed for extensibility*

• Inherit some traits, create a new language

```
def getOfferings(userId: Long): ResultHandle =
 AL"""
    currentBill = 
      SELECT(sum(price))
        .FROM(purchases_m)
        .WHERE(purchases_m.user_id == $userId)
    relatedProducts =
      MATCH(
        u[User](id == $userId) -visited-> p[Product],
        u2[User] –bought-> p,
        u2 –bought-> p2[Product]
      ).WHERE(
        abs(u.avg mbill – u2.avg mbill) < 100.0,
        p2.price < (u.avg_month_bill – currentBill)
      ).RETURN(
        p2.id as p_id
        p2.url as p_url)
```
#### return *relatedProducts*

Graph DSL Record DSL

Graph DSI

 $\overline{5}$  $\sum$ 

Record

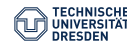

# The analytical calculus

#### *Desired properties*

- Independent of execution model
	- No opinion on data access / compute
	- Naturally parallel
- Expressive and flexible
	- capture complete algorithms
- Straightforward transformation
	- domain optimizations (join order et al.)
	- translation to instructions/operators

#### *Restricted form lambda calculus*

- § Abstract, expressive, provable transformations
- Monad comprehensions for collection access
- Set of well known recursion patterns
	- Structural recursion on collections
	- *Tail call for iterative algorithms*

#### Systems Group MATCH(  $u[User](id == superId) -visited->p[Product],$ u2[User] –bought-> p, u2 –bought-> p2[Product] ).RETURN( p2.id as p\_id, p2.url as p\_url ) Set(  $Record(p_id: b2.id, p_url: b2 url)$  $b0 \leftarrow edges$ ,  $b0.$ from.type = User,  $b0.$ from.id = \$userId  $b0.$  property = visited  $b0.to.type = Product,$  $b1 \leftarrow edges$ ,  $b1.$  from.type = User,  $b1.$  property = bought  $b1.to = b0.to$  $b2 \leftarrow edges$ ,  $b2.$ from =  $b1.$ from.  $b2.$ property = bought  $b2.to.type = Product$

)

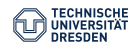

Dresden Database

# AIR – Analytical Intermediate Representation

#### *Form: tree of functions*

- Let bindings
- § Function calls
- Control structures

#### *Semantics: library of functions*

- Comprehension constructors
- Recursion constructors
- Future extensions

#### *Creation: air builder*

- Scala AIR builder library
- Reusable with other languages
- Create and run AIR directly

SELECT(price).FROM(purchases\_m).WHERE(userId == 123)

```
Func({
  b0: Bag[Record[A]] = DataObject(, purchases m'')
  b1: Record[A] => Double = Func(p0: Record[A], {
    b2: Double = RecordGet(p0, mpricereturn b2
  })
  b3: Record[A] => Bool = Func(p0: Record[A], {
    b4: Long = RecordGet(p0,, wserId")
    b5: Long = IntLiteral(123) // $userID
    b6: Book = Equals(b4, b5)return b6
  })
  b7: Bag[Double] = BagComprehension(b1, Seq(b0, b3))
```
return b7 })

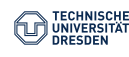

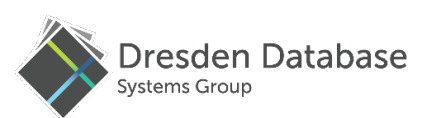

### From RecordDSL to AIR

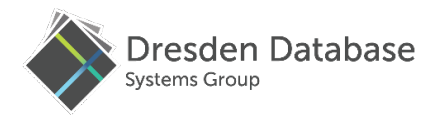

#### *Transformation pipeline*

- 1. Parse the AL program into an AST
	- Using the Scala Parser
- 2. Map the AST to AIR

### *AST matching and AIR builder*

- Map AST node to AIR builder calls
- AST pattern matching with quasi quotes

### *Extending AL*

- Add AstTraversial traits
- Compose traversal traits
- Delegate to super

```
trait RecordDSL extends AstTraversal {
```

```
override def traverseTree(ast: Tree, ir: FuncBuilder): IRBuilder = 
ast match {
 case q"SELECT(..$expTs).FROM(..$tableTs)" =>
  // translate tableTs and expTs ...
  val comp = ir.addBagComp()(RecordType(...))
  comp.addBindings(tables)
  // create head and return comprehension identifier
```

```
case q"$qry.WHERE(..$predicateTs)" =>
// translate predicates ...
val comp = getBuilder[BagComp](qry)
 // add filter to comprehension, return ref
```

```
case = >super.traverseTree(ast, ir)
}
```
}

```
trait GraphDSL extends AstTraversal { ... }
```
object AL extends AstTraversal with RecordDSL with GraphDSL

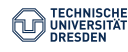

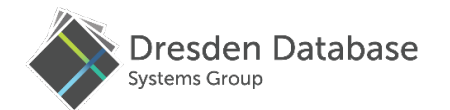

# **Let's get going– AIR runtime(s)**

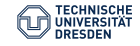

# Scale up performance

#### *Erison – shared memory processing*

- In-memory data store
	- column oriented record format
- Catalog with schema information
- Work stealing task scheduler (Intel® TBB)
- HTTP interface

#### *Task based parallelism*

- Task scheduler
	- Spawns and manages worker threads
	- Accepts self-contained processing tasks
	- Assigns tasks to workers
- Deals with a large number of tasks
- Supports nesting and composition
	- No static #task to #thread ratio!

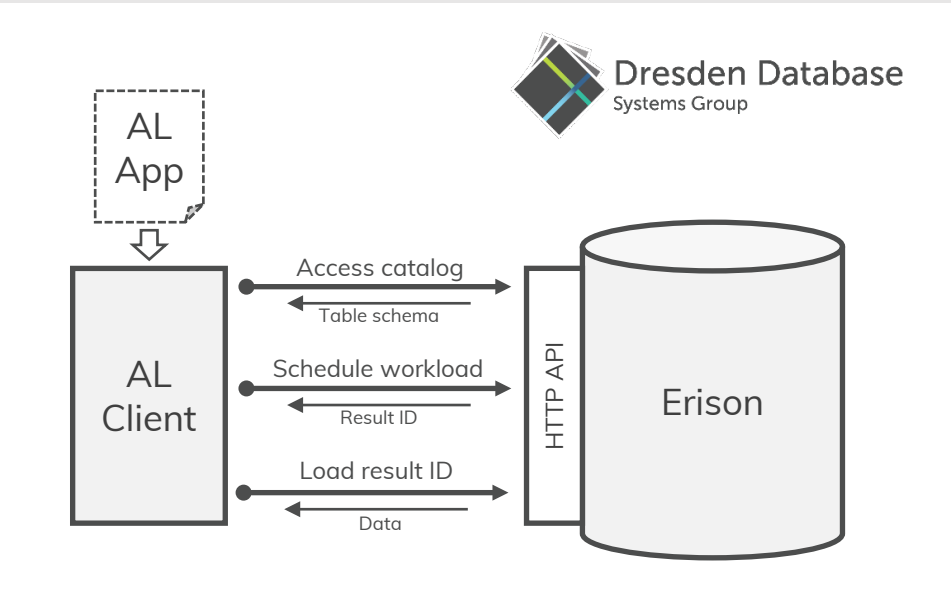

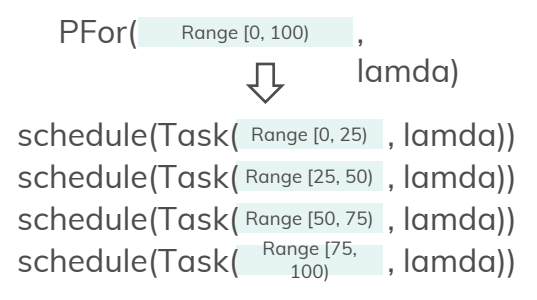

# AIR on Erison

#### *Execution pipeline*

- Parse AIR from json serialization
- Build internal loop nest representation
- Optimize loop nest representation
	- join order, hash join, push down predicates
- Compile and execute loop nest program

#### *Loop nest representation*

■ AIR with comprehensions replaced by loop nests

#### *Loop nest execution*

- § JIT compile each loopnest into a lambda
- § Schedule a PFor for each loop
	- Use the compiled lambda as PFor body

resden Database

#### Bag( p.price  $|p \leftarrow$  purchases\_m, p.userId = 123)

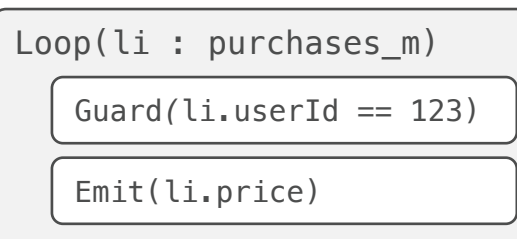

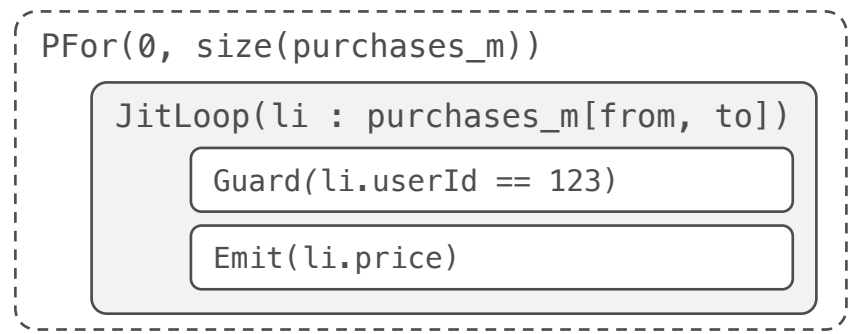

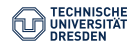

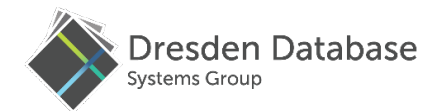

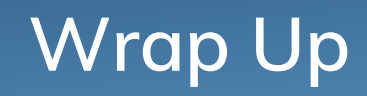

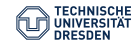

# Wrap Up

#### *An analytical abstraction*

- Separate algorithms from implementation
- Portable logic
- Managed processing

#### *Many languages, many engines*

- AIR can be targetted by many languages
- AIR to Spark/Flink dataflow graph

#### *Future work*

- Extend the calculus
	- Tensor type?
- Optimization
	- Must optimization be done in the engine?
	- Cross domain optimization?

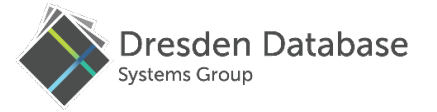

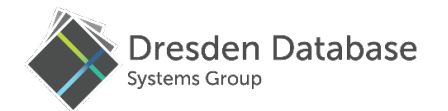

# **Thank You!**

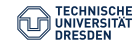